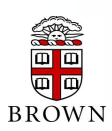

# **RESEARCH ADMINISTRATION UPDATES AND ITEMS OF INTEREST**

OFFICE OF THE VICE PRESIDENT FOR RESEARCH / OFFICE OF SPONSORED PROJECTS

*This newsletter is produced by the Office of Sponsored Projects to provide agency updates, sponsor policy and procedural information, and guidance and training in all aspects of sponsored project administration for Researchers and Research Administrators. Please visit <http://www.brown.edu/research/newsletters> for archives.*

# **INSIDE THIS ISSUE**

### **OSP/OVPR Updates**

<span id="page-0-0"></span>1 [OSP Review of the Budget](#page-0-0) Portions of a Proposal

### **Agency Updates**

#### **NIH**

- 2 [NIH Web-based Tutorial and Frequently Asked Questions](#page-1-0)  [\(FAQs\) applicable to the 2011 Revised Regulation on](#page-1-0)  [Promoting Objectivity in Research \(also known as:](#page-1-0)  [Financial Conflict of Interest \[FCOI\] regulation\) for ALL](#page-1-0)  [NIH-Supported Institutions](#page-1-0)
- 2 [NINDS Policy for Submission of Applications Containing](#page-1-1)  [Clinical Trials](#page-1-1)
- 2 [PHS Implementation of the Research Performance](#page-1-2)  [Progress Report \(RPPR\)](#page-1-2)

#### **Agency Tip**

3 [NSF Letters of Collaboration/Commitment](#page-2-0)

## **Post - Award Updates**

4 [Award Management](#page-3-0)

# **Coeus Updates**

- 5 [Coeus News](#page-4-0)
- 5 Coeus Tip of the Month [Organization, Sponsor and](#page-4-1)  [Rolodex Entries in](#page-4-1) Coeus

### **Training**

- 6 [OSP Training](#page-5-0)
- 6 Grant Conferences [/ NCURA Educational Programs](#page-5-1)

#### **Sponsored Projects Reporting**

- 7 [Reporting Update](#page-6-0)
- 7 [Reporting User Group](#page-6-1)
- 7 [Requesting an Ad Hoc Sponsored Projects Report](#page-6-2)

Office of Sponsored Projects / 401-863-2777 / www.research.brown.edu

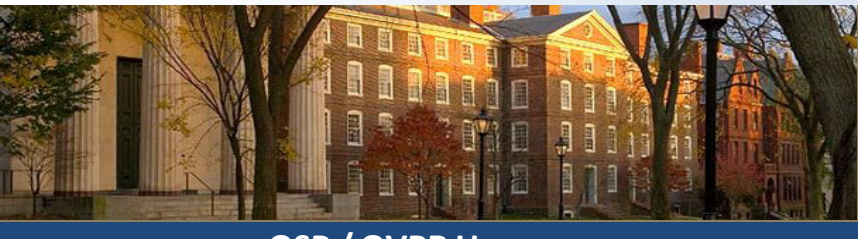

# **OSP / OVPR UPDATES**

## **OSP Review of the Budget Portions of a Proposal**

Each proposal is reviewed for compliance with University policies and practices, adherence to sponsor guidelines, and potential regulatory requirements. The **budget review process** includes verification that costs are realistically estimated and follow University and sponsor policies. More specifically the review process includes ensuring that:

- costs are allowable, allocable, reasonable and consistent;
- all costs (personnel, supplies, travel, etc.) are budgeted correctly;  $\bullet$
- correct project period is utilized;  $\bullet$
- $\bullet$ all sponsor budgetary restrictions (cost limits, exclusions, F&A limitations, etc.) are followed;
	- applicable Graduate Student fees and tuition are included;
- if cost-sharing is included, it is allowed by the sponsor and
- appropriate institutional/departmental approvals are in place; appropriate cost inflation is applied;  $\bullet$
- the appropriate F&A rates have been utilized;
- subcontract budgets are complete and accurate;  $\bullet$
- Brown F&A is only charged on the first \$25,000 of each subcontract;  $\bullet$
- Budget Justification matches costs that appear in the budget and all  $\bullet$ costs are adequately justified;
- appropriate budget supporting documentation (e.g. F&A agreements, vendor quotes, etc.) is included

#### **Budgeting Tips:**

- Budgets are the second most scrutinized portion of the proposal  $\bullet$ 
	- A good budget can increase chances for funding by:
		- o Adding credibility
		- o Outlining/clarifying the text
- Budget numbers should be based on:
	- o Actual sources (e.g. level of actual pay)
	- o Pay scales for undetermined hires (TBAs, TBDs)
	- o Historical experience for categorical costs (e.g. supplies)
	- o Quotes from vendors or catalogue
	- o Per diem rates from [http://www.gsa.gov](http://www.gsa.gov/) for travel costs estimates
- Always retain documentation at the department as to how the costs were derived (even if the sponsor does not require a detailed budget or budget justification)

MARCH 2012

<span id="page-1-2"></span><span id="page-1-1"></span><span id="page-1-0"></span>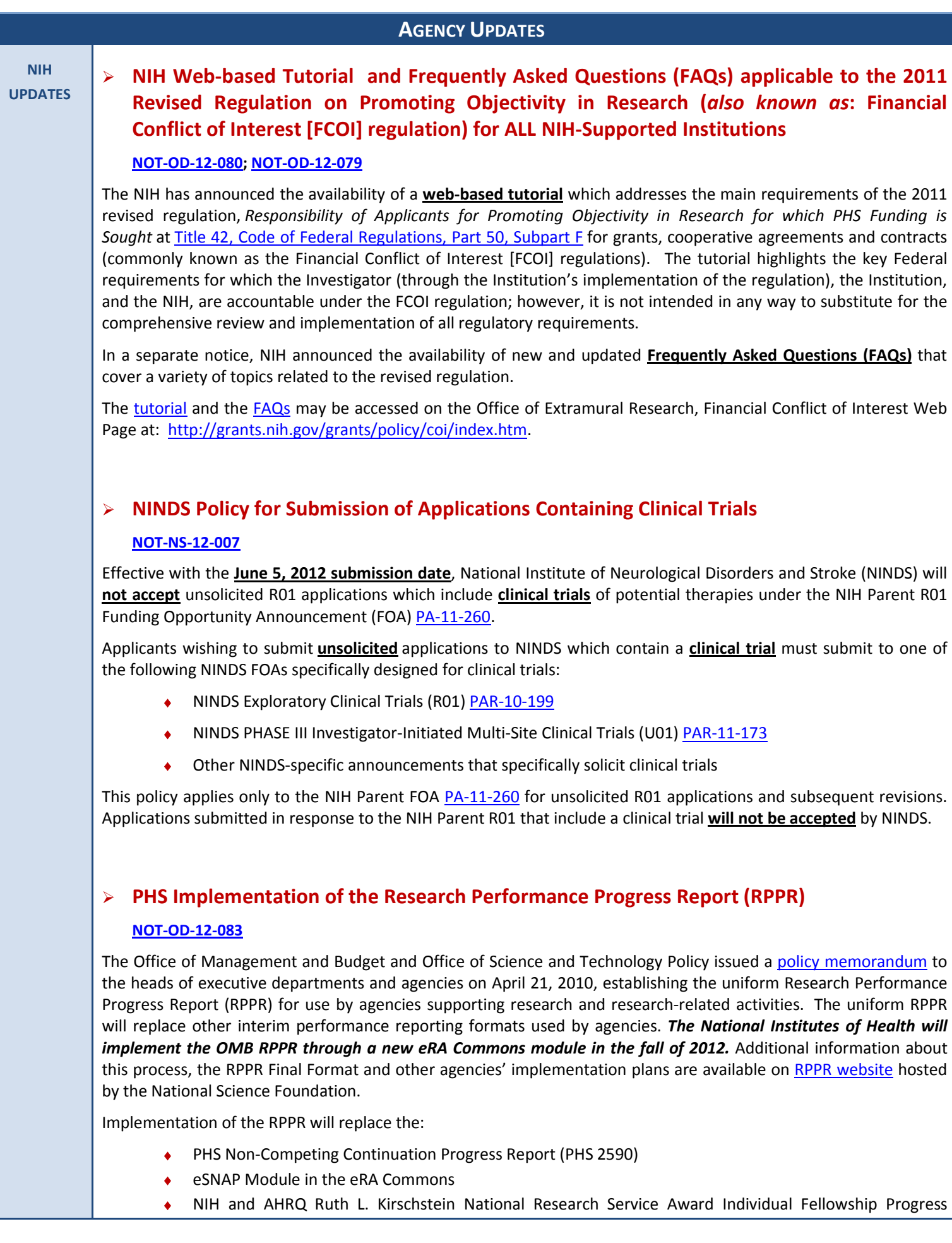

2

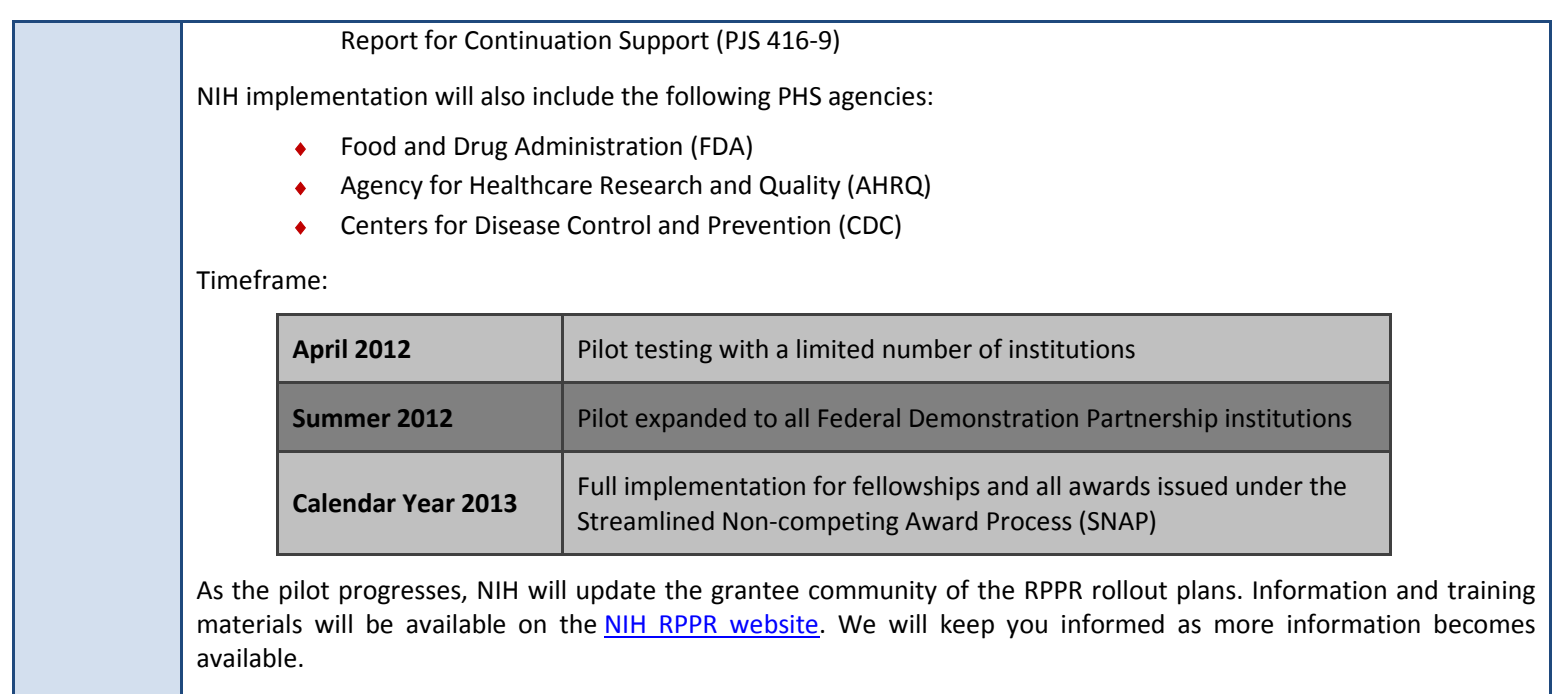

<span id="page-2-0"></span>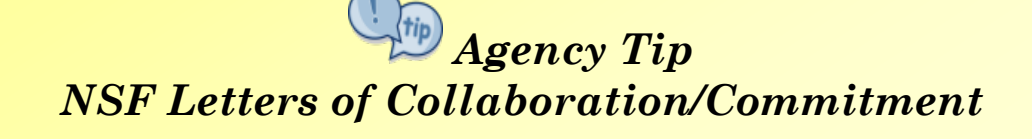

Letters of collaboration/commitment should only express acknowledgements/confirmations from collaborators that they are named in the proposal and are willing to perform their roles in the project as described. The letters may **not** be used to **endorse or recommend** a proposal, or to **add information** that should have been part of the 15-page project description.

NSF has recently required investigators to revise letters included in a proposal to remove language of "endorsement" and all "extra information" provided in the letters.

NSF requires compliance with all grant proposal guidelines in order to provide reviewers with the same essential information for all proposals, and to ensure fairness in the competitive merit review process. Proposals that do not comply with the requirements in the Grant Proposal Guide in effect at the time of submission may be subject to **return without review**.

# **POST-AWARD UPDATES**

**AWARD MANAGEMENT**

# **MONITORING GRANT EXPENDITURES**

<span id="page-3-0"></span>One of the elements of good grant management includes the monitoring of expenditures on a regular basis. Reviewing charges on sponsored accounts more frequently during the life of an award helps identify and correct errors as quickly as possible and reduces cost transfer requests. Below are three tools that can help you monitor personnel related expenditures (personnel related expenditures make up 70%-80% of direct charges to sponsored projects):

- a. Labor Distribution report organized alphabetically by employee name
- b. Project Salary Report organized by account number
- c. Audit List organized by account number

**These reports can be accessed via Cognos. If you need help accessing any of these reports kindly contact [OSP\\_Reporting@Brown.edu.](mailto:OSP_Reporting@Brown.edu)**

# **Useful Tip**

**Monthly expenditure review helps identify errors early and reduces cost transfer requests.**

# **STATUS OF EXPIRED AWARDS REPORT**

This report has been a useful management tool to both departments and the Office of Sponsored Projects (OSP) since it was incorporated into OSP's business processes in 2011. The report helps administrators understand and resolve outstanding issues on awards in 'closeout' status in order for the awards to be closed in Coeus and the accounts deleted in FRS. With immense help from PIs and department administrators, we were able to close **419** awards in Coeus from June 2011 through February 2012 (see graph below):

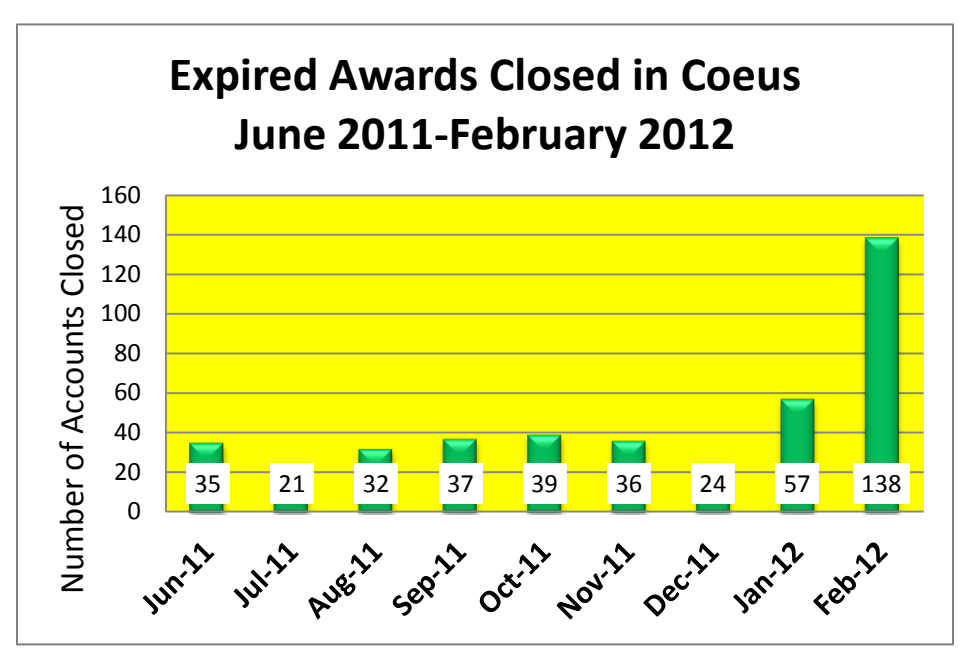

We would like to extend our thanks to all who have partnered with us in this process and we look forward to further reductions in the number of awards reflected on the Status of Expired Awards Report during the months ahead.

#### <span id="page-4-1"></span><span id="page-4-0"></span>**COEUS UPDATES COEUS NEWS COEUS TIP OF THE MONTH ORGANIZATIONS, SPONSORS AND \*\*NEW REPORT TO BE DISTRIBUTED\*\* ROLODEX ENTRIES IN COEUS QUARTERLY INVESTIGATOR INFORMATION REPORT** At times, there is confusion when requesting a new "Sponsor," "Organization," and/or Rolodex Entry to be added to Coeus The report: database. To clarify, below are some definitions and procedures ♦ Is a listing of Investigators and how they are setup in Coeus. applicable to each request: Will be distributed in Excel format to Departments in April for review and revisions. **SPONSOR REQUESTS** The report should be used to verify the Investigator's: o Email **"Sponsor"** is a Funding Agency. The **Sponsor field** is located in the o Access to Coeus Proposal Tab in Coeus Premium and the General Info Section in o eRA Commons User Name CoeusLite. o Degree Information To request to add a new Sponsor, please e-mail ♦ If corrections or additions are needed, add the revisions to the [Coeus\\_Help@Brown.edu](mailto:Coeus_Help@Brown.edu) with the following information: spreadsheet and email it to Coeus Help@brown.edu. OSP will update your revisions in the Coeus Degree Table. Name of the sponsor ♦ Sponsor Type (Federal, Corporation, etc.) ♦ Address information **UPDATES TO THE COEUS USER GUIDE**  o Street Address, City, State, Zip Code (9-digits) **WEB PAGE** o Phone number The Proposal Development Coeus User Guide Web Page **ORGANIZATION REQUESTS** [\(http://www.brown.edu/research/proposals-awards/coeus-access-](http://www.brown.edu/research/proposals-awards/coeus-access-support/modules/developing-coeus-proposal/developing-coeus-proposal)**"Organization"** is an entity to which a subcontract will be issued [support/modules/developing-coeus-proposal/developing-coeus](http://www.brown.edu/research/proposals-awards/coeus-access-support/modules/developing-coeus-proposal/developing-coeus-proposal)and/or where part of the work will be performed. The [proposal\)](http://www.brown.edu/research/proposals-awards/coeus-access-support/modules/developing-coeus-proposal/developing-coeus-proposal) has been updated. The following guides have been **Organization field** is located on the Organization Tab in Coeus revised/added: Premium and in the Organization Section in CoeusLite. **[NIH Modular Budget in Coeus](http://www.brown.edu/research/sites/brown.edu.research/files/NIH%20Modular_Budget_Coeus.pdf)** – Detailed instructions on To request to add a new Organization, please e-mail how to create a Modular Budget in Coeus Premium. [Coeus\\_Help@Brown.edu](mailto:Coeus_Help@Brown.edu) with the following information: *[NIH NRSA Fellowships Guide](http://www.brown.edu/research/sites/brown.edu.research/files/uploads/PHS_Fellowship_Coeus_Instructions4.4.4.P.pdf)* – Detailed instructions on how to ۰ ♦ Organization name complete F Series proposal submissions for the Ruth Kirschstein o DUNS number (if known) National Research Service Awards (NRSA). Name of main contact Address information **\*\*\*REMINDER\*\*\*** o Street Address, City, State, Zip Code (9-digits) o Phone number **COEUS HELP EMAIL SHOULD BE USED**  o E-mail address **FOR ALL COEUS SYSTEM INQUIRIES** o Congressional District **Please contact** [Coeus\\_Help@brown.edu](mailto:Coeus_Help@brown.edu) **for all Coeus System ROLODEX ENTRIES inquiries**, including requests to add sponsors, organizations, and update rolodex entries. The **"Rolodex"** maintains contact information for Brown's external contacts that may be affiliated with Proposals, Awards This will ensure that your inquiry is routed to the appropriate and Subawards. person and answered in a timely manner. Individuals who have the following roles within their Department have access to **add NEW** Rolodex Entries and **modify** Rolodex **COEUS USER GROUP MEETING** Entries that they have created: The meeting is intended to allow Coeus Users to network, share ♦ Aggregator best practices, learn new business process changes, and address Proposal Creator Coeus issues. Proposal Assistant

If you have ideas for topics to discuss please email **Kat Szulc**.

Next Meeting: *May 16<sup>th</sup>, 2012 –Location TBD 10:00am – 11:30am*

For instructions on how to add or modify Rolodex Entries please visit:

[http://brown.edu/research/sites/brown.edu.research/files/uploads/Rolo](http://brown.edu/research/sites/brown.edu.research/files/uploads/Rolodex_Guide_2010.pdf) [dex\\_Guide\\_2010.pdf](http://brown.edu/research/sites/brown.edu.research/files/uploads/Rolodex_Guide_2010.pdf)

# **TRAINING**

# **OSP TRAINING SPOTLIGHT ABOUT OSP TRAINING**

# **Introducing LearningPoint**

<span id="page-5-0"></span>LearningPoint is a software application for the administration, documentation, tracking, and reporting of training including classroom, online and other types of learning objects or forms of training.

Effective **April 1, 2012**, all of the Office of Sponsored Projects trainings will be posted on LearningPoint (instead of training.brown.edu).

To access the training materials and to register for classes, please navigate to: [www.brown.edu/learningpoint](http://www.brown.edu/learningpoint) and log in using your Brown User Name and Password.

The training classes can be found by clicking on the "Sponsored Research Related Training" from your homepage.

Also, all training materials can be found on the site either as PreWork assigned to a class you are registered for or by searching the Connect tool. Instructions on searching for materials in LearningPoint will be available on OSP's website.

# **\*\*\*NEW Pre-Award Training\*\*\***

**Budgeting Basics**

This workshop will define fundamental principles for preparing the budget components of a grant proposal. The class will cover budgeting basics for those less familiar with costing a sponsored activity. Attendees will learn the purpose of a budget, the relevant University and sponsor regulations, categories of major sponsored projects costs and key questions to ask when building a budget. This workshop is appropriate for budget novices, a familiarity with excel is expected. Please bring a calculator.

Available sessions:

**Thursday, April 19th 10:30 am – 12:30 pm**

**Thursday, May 3rd 9:30 am – 11:30 am**

**To register for Budgeting Basics, please visit**  [www.brown.edu/learningpoint](http://www.brown.edu/learningpoint) **and log in using your Brown User Name and Password.**

The Office of Sponsored Projects is pleased to offer numerous training opportunities for faculty and staff that range from how to use Coeus to guidelines on pre or post award management:

#### **ALL SPONSORED PROJECTS TRAINING SESSIONS:**

#### *Coeus Training*

Learn how to use the University's sponsored projects management system, Coeus. Classes include creating proposals, budgets, submitting Grants.gov proposals, and viewing proposal and award records.

#### *Post-Award Training*

Learn best practices in Post Award management. Sessions covering travel, commitments, administrative costs, and other areas of post award administration are offered.

#### *Pre-Award Training*

Learn best practices in Pre Award management. Sessions covering preparation of proposals, budgets, negotiation of terms and conditions of awards, issuance of subcontracts and other areas of pre-award administration are offered or planned for this year.

<span id="page-5-1"></span>**GRANT CONFERENCES/NCURA EDUCATIONAL PROGRAMS**

• **Fundamentals Workshop and Financial Research Administration Workshop**

> *April 30 – May 2, 2012* Charleston, South Carolina For more information and to register please visit: <http://www.ncura.edu/content/>

- **NCURA - Region 1 Spring Meeting** *May 6 – 9, 2012* Newport, Rhode Island For more information and to register please visit: <http://www.ncuraregion1.org/>
- **NCURA - Departmental Research Administration Workshop** *May 14–16, 2012*

Irvine, California \**Registration opens April 13, 2012*\* <http://www.ncura.edu/content/>

• **NCURA - Pre-Award Administration Conference**

> *July 18 – 20, 2012* Vancouver, Canada For more information and to register please visit: [http://www.ncura.edu/content/educational\\_progra](http://www.ncura.edu/content/educational_programs/sites/pra6/)

# **SPONSORED PROJECTS REPORTING**

# **Reporting Update**

# <span id="page-6-0"></span> **Two New Reports Available – The Summary Report of Proposals by Department and the Summary Report of Awards by Department**

### **Summary Report of Proposals by Department**

The report:

- ♦ Returns total proposed dollars (Initial Period) and number of proposals by division, discipline & department.
- ♦ Displays several time periods including selected month, 2 latest Fiscal Year to Dates and the last 4 full fiscal years.
- ♦ Includes drill-thru capabilities to proposal detail.
- ♦ Can be refined via prompts on Time Period, Discipline and Department.
- ♦ Useful for defining the total proposed dollars (Initial Period) and number of proposals submitted for a division, discipline and/or department.
- $\bullet$  Is available for scheduling.

### **Summary Report of Awards by Department**

The report:

- ♦ Returns total award dollars (obligated to date) and number of awards by division, discipline & department.
- ♦ Displays several time periods including selected month, 2 latest Fiscal Year to Dates and the last 4 full fiscal years.
- ♦ Includes drill-thru capabilities to award detail.
- ♦ Can be refined via prompts on Time Period, Discipline and Department.
- ♦ Useful for defining the total award dollars (obligated to date) and number of awards submitted for a division, discipline and/or department.
- <span id="page-6-1"></span>Is available for scheduling.

# **Reporting User Group**

# **Reporting User Group Meeting**

### **Next Meeting:**

### *To Be Determined*

# **BOB - 2nd Floor Conference Room**

# **Requesting an Ad Hoc Sponsored Projects Report**

<span id="page-6-2"></span>**The OSP Report Request Form on the OSP Website now has the capability to be filled in on-line!**

All Sponsored Projects report requests should be sent to: *[OSP\\_Reporting@brown.edu](mailto:OSP_Reporting@brown.edu)*

Please use the "OSP Report Request Form", located at the below link, for all ad hoc report requests:

[http://www.brown.edu/research/sites/brown.edu.research/files/Report%20Request%20Form\\_0.pdf](http://www.brown.edu/research/sites/brown.edu.research/files/Report%20Request%20Form_0.pdf)

*Questions or comments about the Newsletter should be directed to the editors: Katarzyna Szulc, Senior Contract & eRA Administrator (katarzyna\_szulc@brown.edu) or Jeremy Cox, Grant/Contract Accountant & eRA Administrator (Jeremy\_Cox@brown.edu)*